# DEC WANcontroller 618

d<mark>ig</mark>ita∏™

**Problem Solving**

Part Number: EK–A0546–PS.001

Digital Equipment Corporation. 1992. All Rights Reserved.

#### $\mathbf{t}$  and if the isometric in the interval  $\mathbf{t}$ **DEC Network Integration Server Problem Solving**

**DECNIS Problem Solving Manuals**

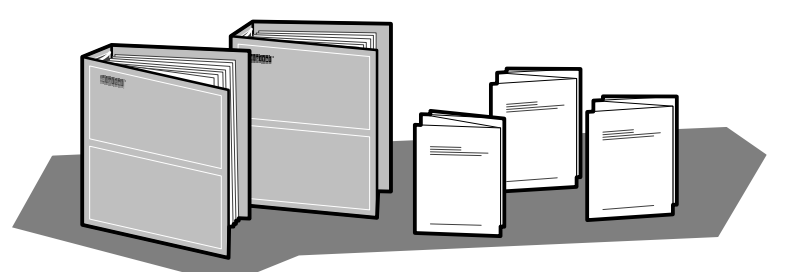

DEC Network Integration Server Problem Solving: outlines NCL commands for checking software problems.

DECNIS Installation and Service Manual: includes a problem solving section which outlines procedures for checking hardware problems.

Network Interface Card (NIC) Problem Solving cards: are supplied with each NIC. The cards outline procedures for checking possible problems with NICs, their cables, distribution panels and modems. Start problem solving with the flowchart.

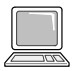

DEC Network Integration Server Event Messages: this is an on-line text file. The file lists event messages that can indicate faults with hardware and software. The event message describes the meaning of each event and what action to take.

### **BT Kilostream**

There is no loopback test for the BT Kilostream cable. To check if these cables are faulty, you must replace them and retest the line. If you are unable to solve your problem, contact Digital Services.

### **Loopback Connectors**

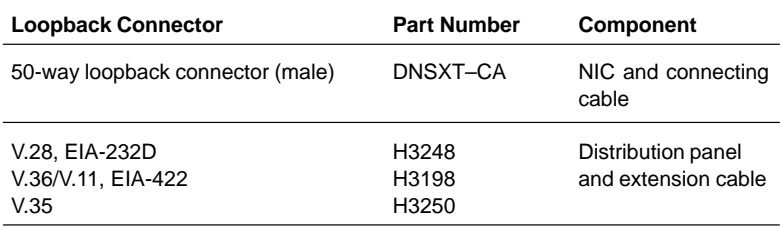

 $\circledR$  Kilostream is a registered trademark of British Telecommunications, plc.

LKG–5721–91I

## **NIC LED States**

The LED display shows the state of the NIC when the module self-test or system self-test was last run: see the Installation and Service Manual for your DECNIS for more details.

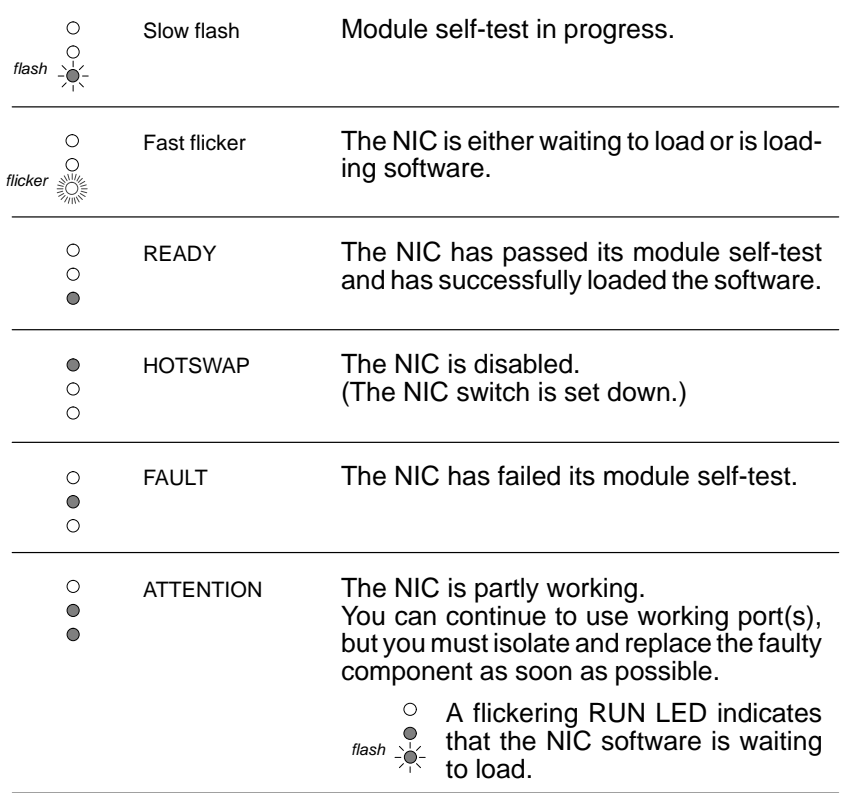

LKG–5722–91I

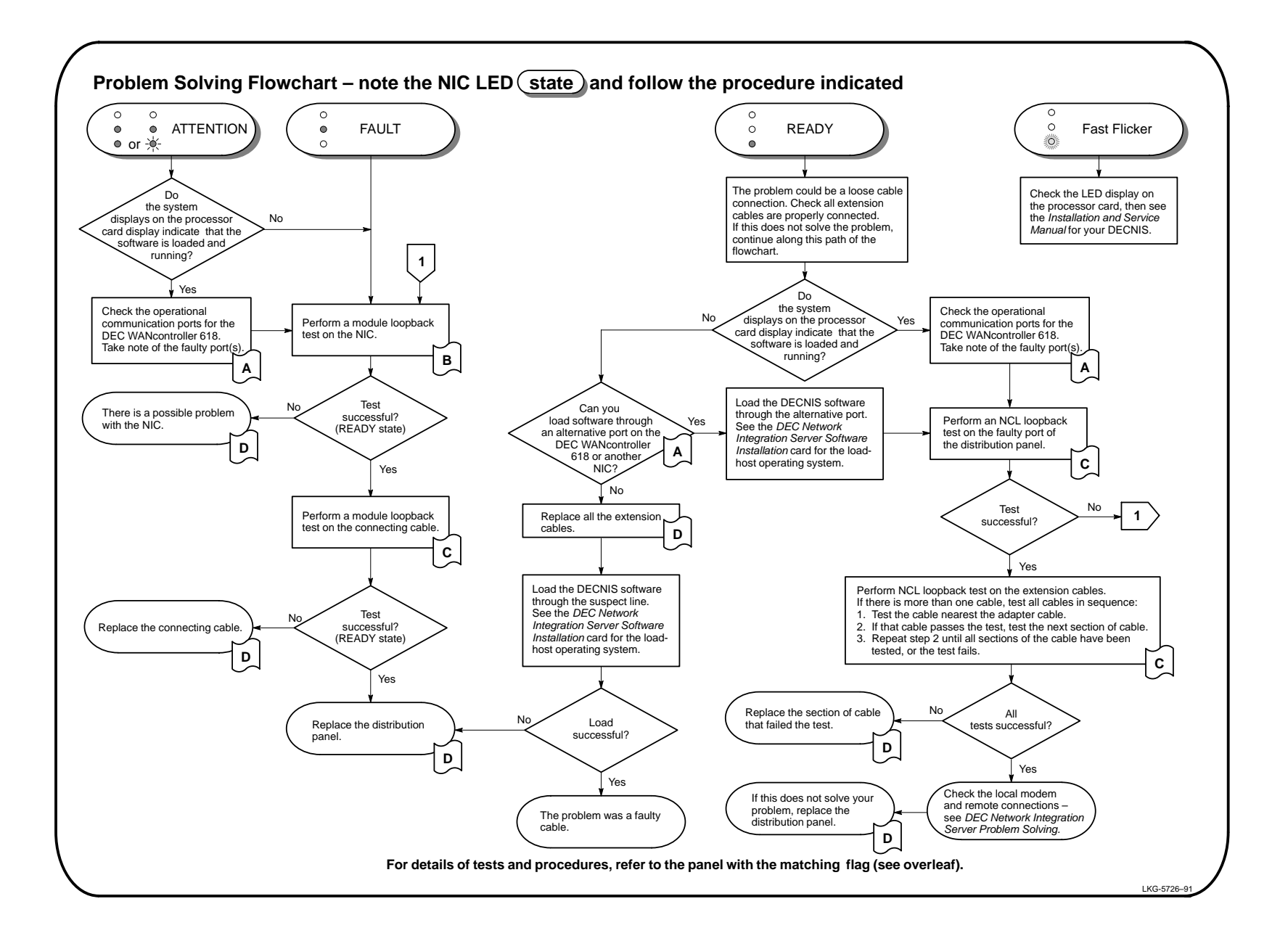

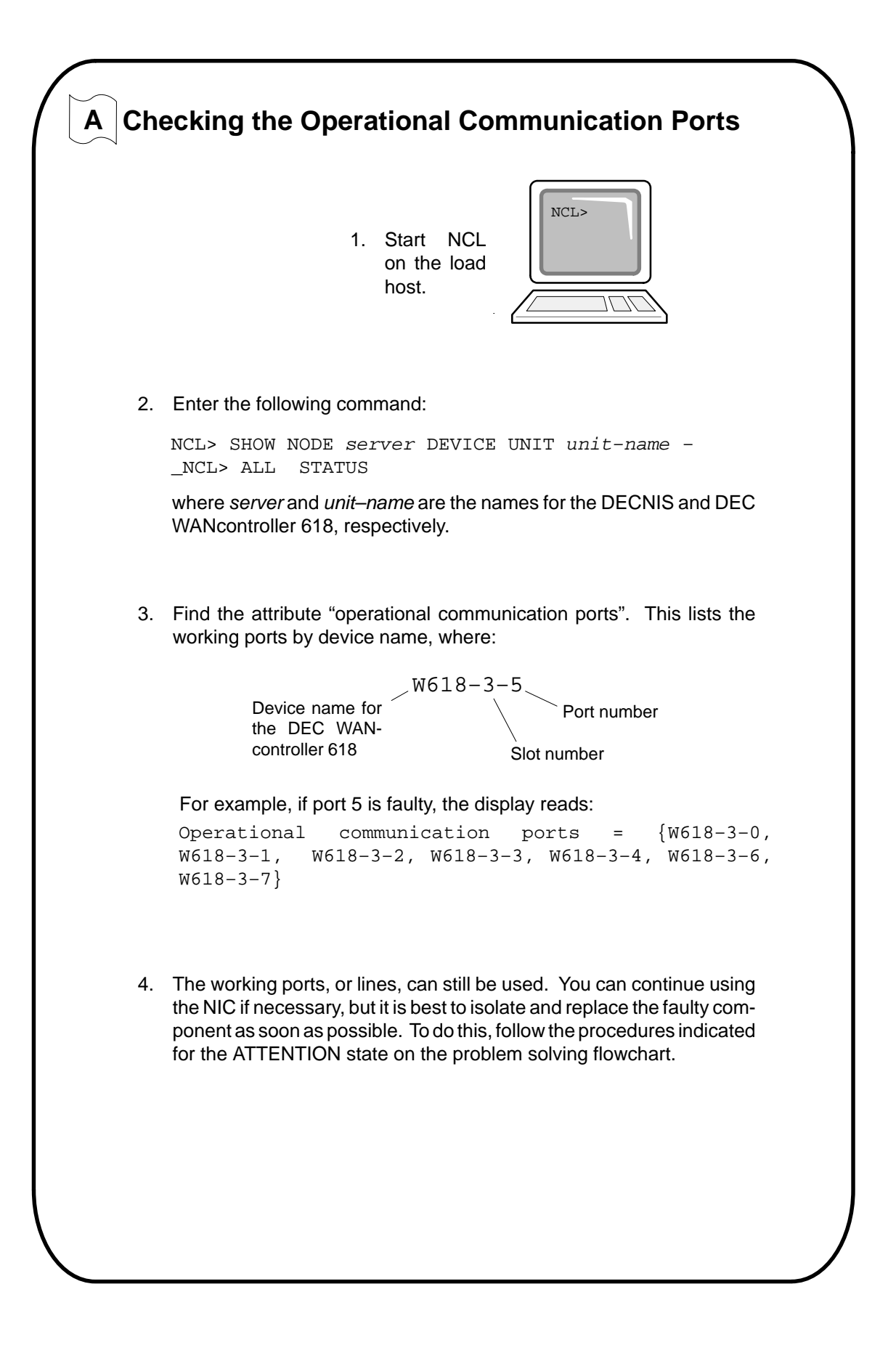

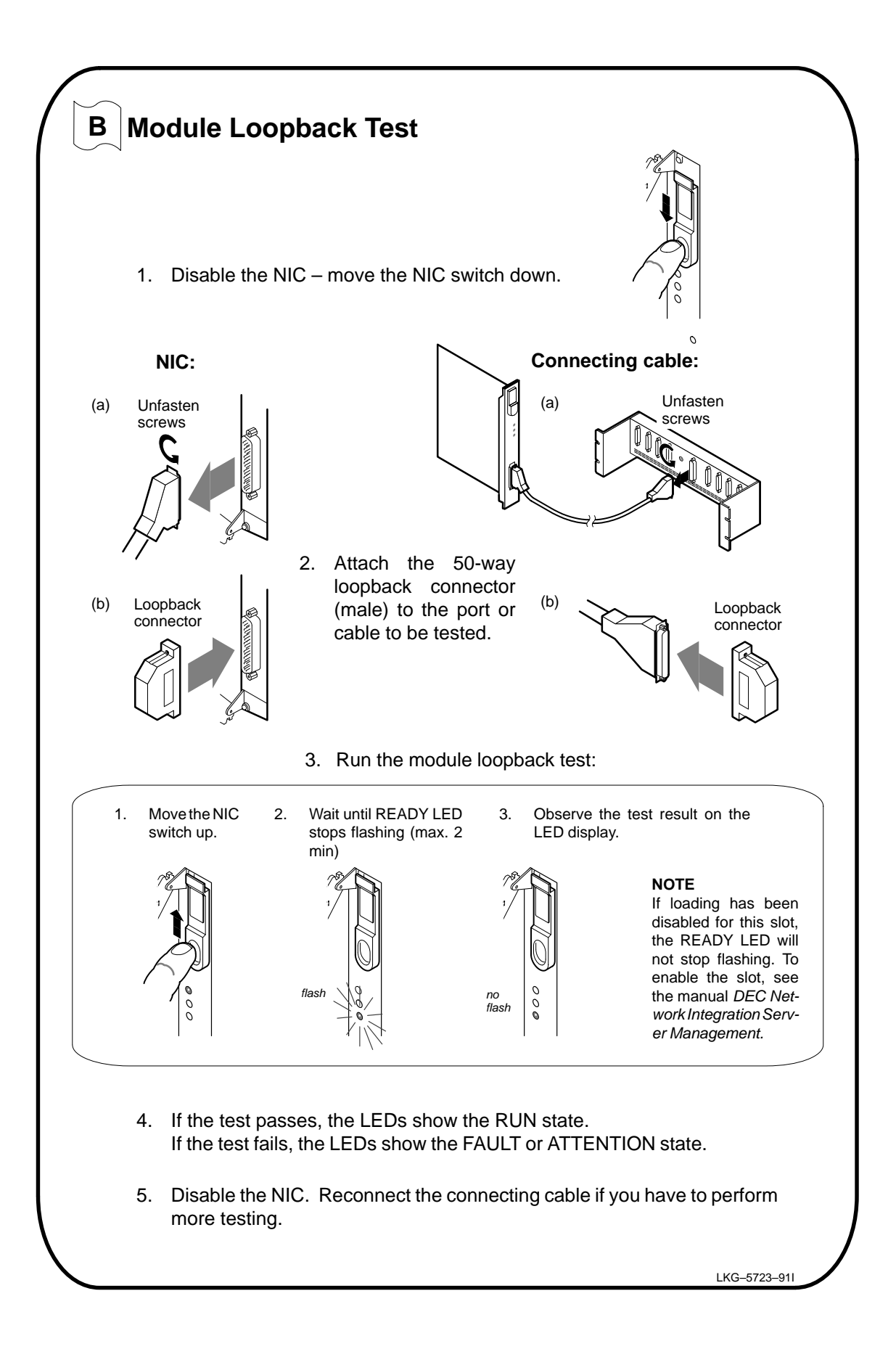

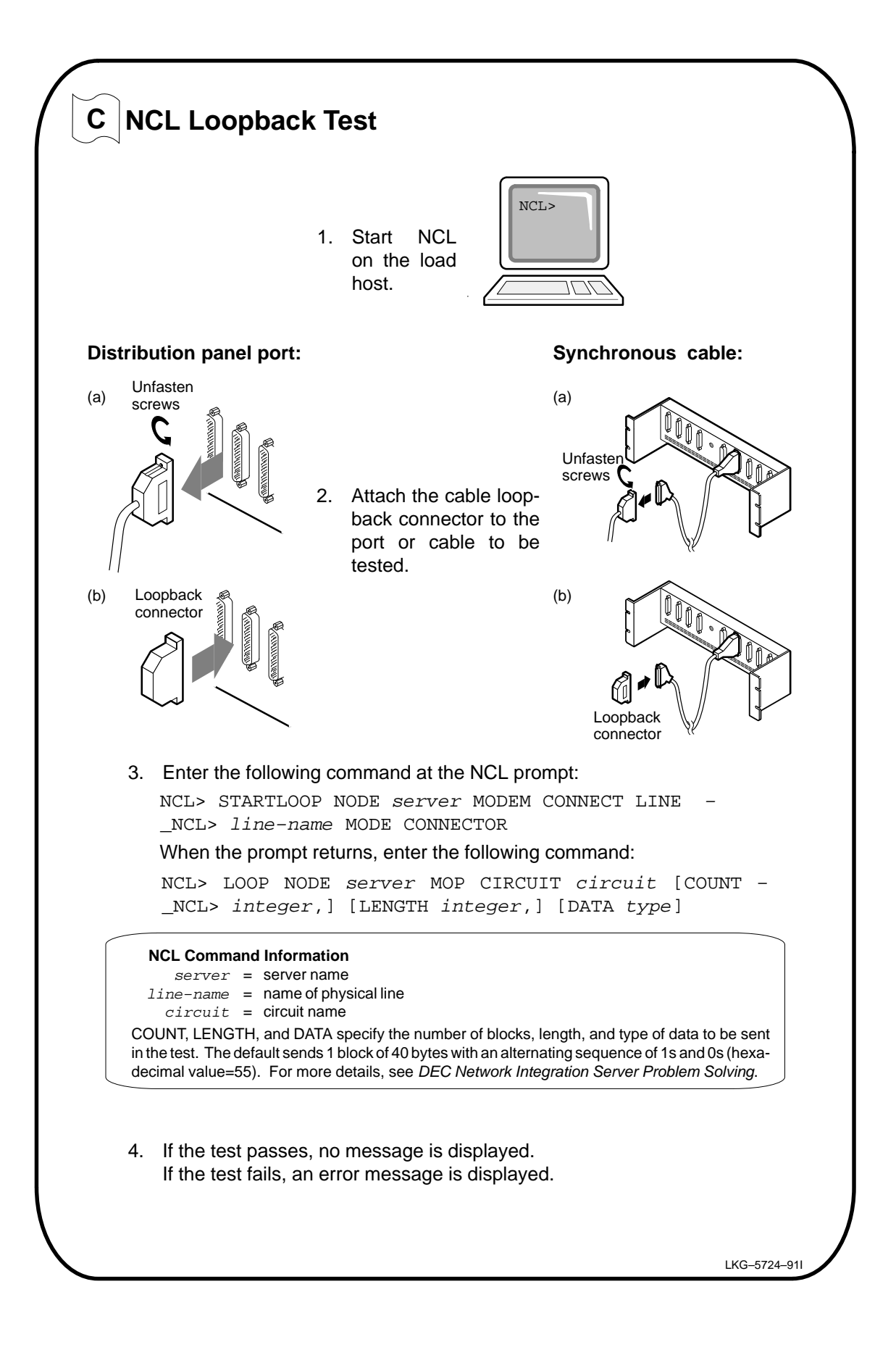

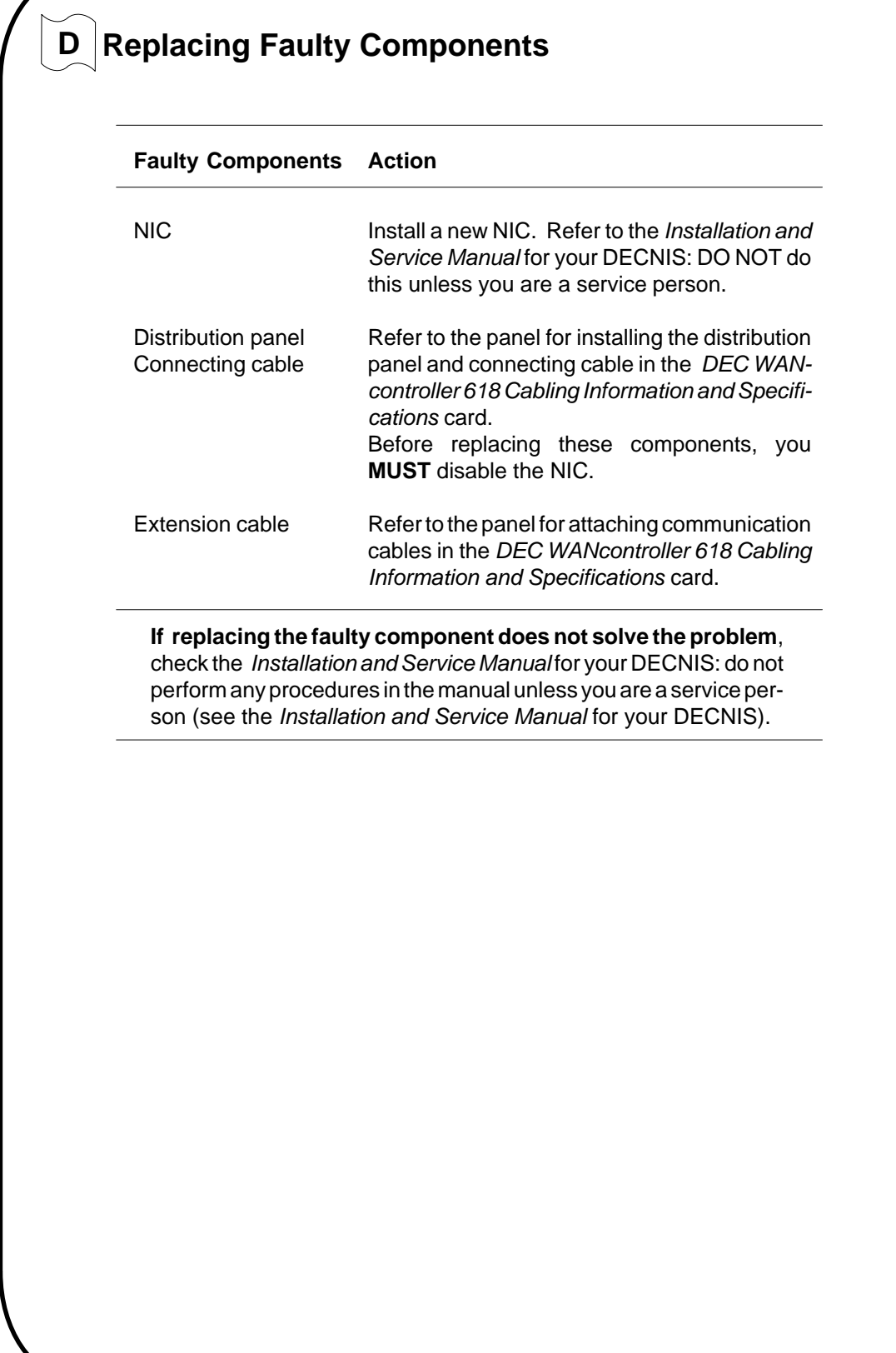